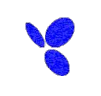

 $\label{eq:2.1} 2.5\leq \frac{1}{2}\left(\frac{1}{2}\right)^{2} \leq \frac{1}{2}\left(\frac{1}{2}\right)^{2} \leq \frac{1}{2}\left(\frac{1}{2}\right)^{2} \leq \frac{1}{2}\left(\frac{1}{2}\right)^{2} \leq \frac{1}{2}\left(\frac{1}{2}\right)^{2} \leq \frac{1}{2}\left(\frac{1}{2}\right)^{2} \leq \frac{1}{2}\left(\frac{1}{2}\right)^{2} \leq \frac{1}{2}\left(\frac{1}{2}\right)^{2} \leq \frac{1}{2}\left(\frac{1}{2}\right)^{2}$ 

 $($   $)$  $\mu$   $\mu$   $\mu$   $\mu$ 

 $1 \t 12$ 

1 1 1 1 2 31  $\frac{1}{2}$   $\frac{1}{2}$   $\frac{1}{2}$